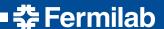

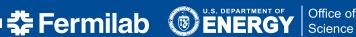

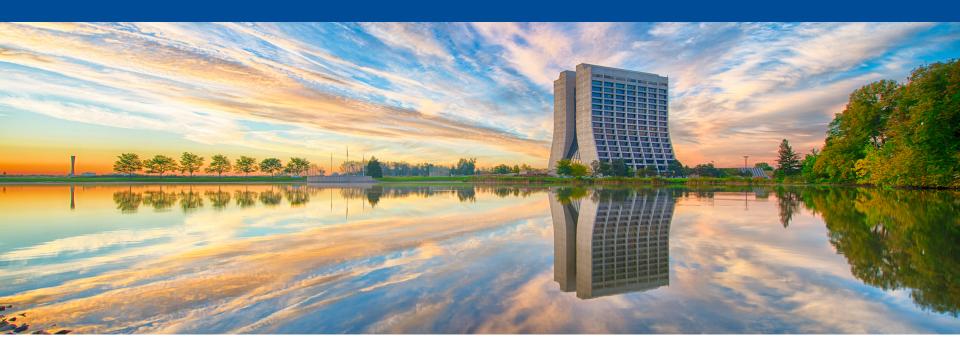

# **Getting Started with Online Computing for** protoDUNE Single Phase

Geoff Savage Installation / Testing / Integration 02-Feb-2017

# **Getting Started**

- Safety
  - Filippo Resnati, EHN1 technical coordinator
  - Roberto Acciarri, ITI coordinator
  - Check in with them before any work at EHN1
- Cooperation with Neutrino Platform
  - Tier0 (Offline) = EOS, processing farm, CASTOR tapes
    - Marzio Nessi As Project Lead, negotiated Tier0 resources
    - Nektarios Benekos Resource Allocation, Admin
  - Online continuing to specify requirements
    - Work closely with Nektarios
    - DAQ Giovanna, Karol, Kurt
    - Slow Control Giovanna, Flor
    - Infrastructure security, storage (not data), logins, control room
- Meeting with CERN-IT
  - Tuesday 7th of February at 14:30 in Room 513-R-068

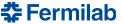

## **Online/Offline Interface**

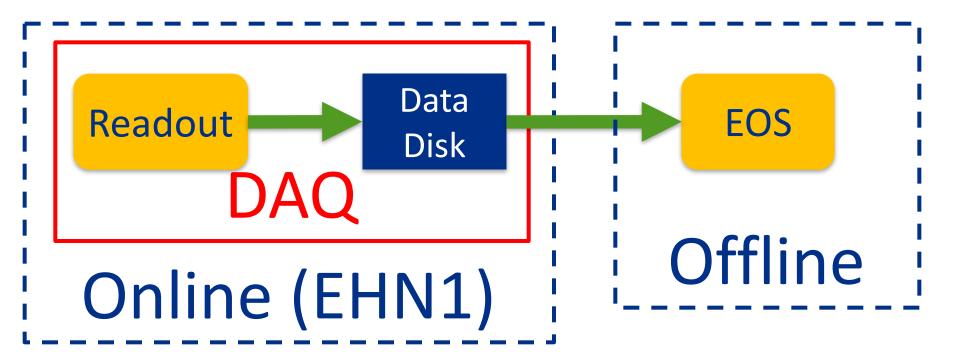

More diagrams in the works.

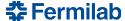

### **Schedule**

- Goal
  - Fully operational computing systems for cold box testing
- Start by making generic lists of requirements
- Preliminaries (in parallel)
  - Requirements and design
  - Define procedures
  - Barracks with computing racks (at least 2 months)
- Installation at EHN1
  - Network
  - Online computing
  - DAQ computing
  - Server farm
- **Operations**

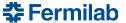

# **Define Online Computing Procedures**

- Procedures requiring specification and development
  - Independent of architecture
  - These are the typical procedures needed for operating an experiment
- Secure access
- Grant user access to resources
- File storage and backup source code, configurations
- Operational accounts
- Resource allocation
- Report problems / issues / suggestions
- Insure stable operations

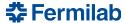

### **Resources and Services**

#### Resources

- Network
- Network attached storage (NAS) NFS
- Control room computers
- Security gateway computers
- Interactive computing login

#### Services

- Web server
- DHCP
- DNS
- Ganglia
- Backups
- Group accounts
- pLappd readout through PCI card

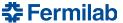

# **DAQ Network (from Giovanna)**

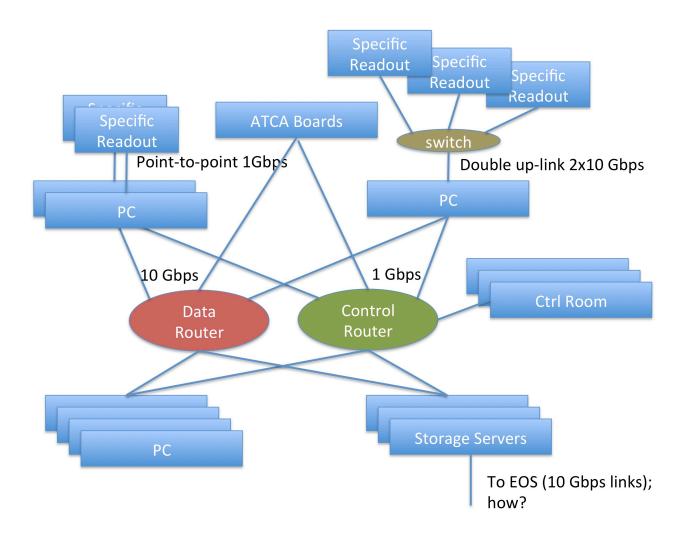

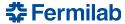

## **Next Steps for Online Computing**

- Nektarios allocated 1 TB of space in EOS for files from the DAQ testing at Bldg 4
  - Working on a fuller understanding of the role of EOS
- Actively working on requirements and design
  - Close cooperation with Nektarios
  - Break the broader picture into smaller chunks
  - Consulting with CERN-IT
- Officially request requirements from the protoDUNE collaboration
  - DAQ computer discussions on going
- Regular reports through the ITI meeting

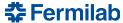